สงวนลิขสิทธิ์ รหัสหลักสูตร 23/4159Z

ผู้ทำบัญชี : บัญชี 6 ชั่วโมง ผู้สอบบัญชี : บัญชี 6 ชั่วโมง

ห้ามบันทึกเทป รวมถึงอุปกรณ์อิเล็กทรอนิกส์ทุกชนิด

หลักสูตรนี้จะมีการบันทึกเสียงและภาพของผู้เข้าอบรมทุกคนตลอดระยะเวลาการอบรมเพื่อใช้เป็นหลักฐานในการนำส่งสภาวิชาชีพบัญชี

zoom

## การวางแผนและการปรับปรุง กระบวนการปฏิบัติงาน เพื่อการจัดทำบัญชีให้มีคุณภาพ

้บริษัท ฝึกอบรมและสัมมนาธรรมนิติ จำกัด

จัดอบรมหลักสูตรออนไลน์ <mark>ผ่าน ดา</mark>

**1. การเตรียมพร้อมและการปรับตัวของนักบัญชีให้เป็นไปตามมาตรฐานการบัญชีในปัจจุบัน**

## **เพื่อการจัดทำบัญชีให้มีคุณภาพ**

**หลักสูตรใหม่ปี<sup>2565</sup>**

**VIRTUAL** 

A INING

- **2. ความรู้ความเข้าใจของนักบัญชีเกี่ยวกับมาตรฐานรายงานทางการเงิน เพื่อนำมาประยุกต์ใช้ในการจัดทำรายงานทางการเงิน**
- **3. การจัดทำรายงานทางการเงินให้เป็นไปตาม พ.ร.บ การบัญชี 2543 และ พ.ร.บ. วิชาชีพบัญชี 2547**
- **4. นักบัญชีควรต้องวางแผนการปฏิบัติงานทางบัญชีอย่างไร เพื่อให้งานบัญชีมีคุณภาพ**
	- 4.1 ประเภทและลักษณะของธุรกิจ
	- 4.2 โครงสร้างองค์กร หน้าที่และความรับผิดชอบ
	- 4.3 กระบวนการทำงาน ของแต่ละหน่วยงาน
	- 4.4 ระบบสารสนเทศทางบัญชี (AIS)
- **5. กระบวนการปฏิบัติการจัดทำบัญชีพร้อมทั้งการปรับปรุงระบบสารสนเทศทางบัญชีให้มีคุณภาพ**
	- 5.1 หน่วยงานที่มีความเกี่ยวข้องกับฝ่ายบัญชี
	- 5.2 เอกสารหลักฐานที่สำคัญในการบันทึกทางบัญชี
	- 5.3 การกำหนดระยะเวลา ในการนำส่งเอกสารต่างๆ
	- 5.4 การจัดทำคู่มือปฏิบัติงานทางด้านบัญชี
	- 5.5 การปิดงบการเงินประจำเดือน และงบการเงินประจำปี
	- 5.6 รายงานอื่นๆที่เกี่ยวข้องการจัดทำรายงานทางการเงิน
- **6. การตรวจสอบเอกสารหลักฐานทางบัญชีและการควบคุมภายในที่ดีสำหรับกิจการ**
- **7. Case study ความผิดปกติข้อผิดพลาดและการทุจริตของรายงานทางการเงิน**
- **8. คุณธรรม จริยธรรมและจรรยาบรรณของผู้ประกอบวิชาชีพบัญชี**

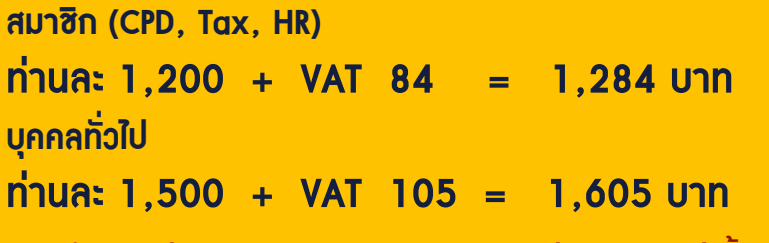

**\*\*\*รับชำระเงินผ่านระบบ QR CODE หรือ โอนเงินผ่านธนาคารเท่านั้น\*\*\***

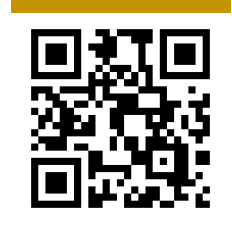

**SCAN QR Code เพื่อจองสัมมนา**

**อาจารย์คํานึง สาริสระ** - ผู้เชี ยวชาญด้านการวางระบบบัญชี ่ - ที่ ปรึกษาด้านภาษี

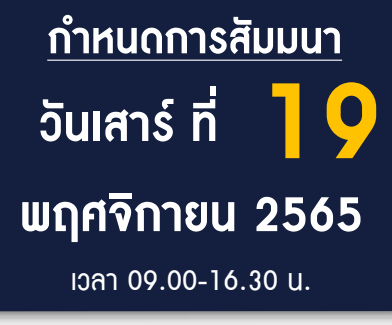

สำรองที่นั่งออนไลน์ที่ [www.dst.co.th](http://www.dst.co.th) โทร 02-555-0700 กด 1, 02-587-6860-4 , 086-378-6609 , 092-495-1635

VIRTUAL<sup>®</sup>

้บริษัท ฝึกอบรมและสัมมนาธรรมนิติ จำกัด

ี จัดอบรมหลักสูตรออนไลน์ <mark>ผ่าน (</mark> zoom

(เงื่อนไขเป็นไปตามที่สภาวิชาชีพฯ กําหนด) **ผู้สอบบัญชีนับชั่วโมงแบบไม่เป็นทางการ ผู้ทําบัญชีสามารถนับชั่วโมง** CPD **ได้**

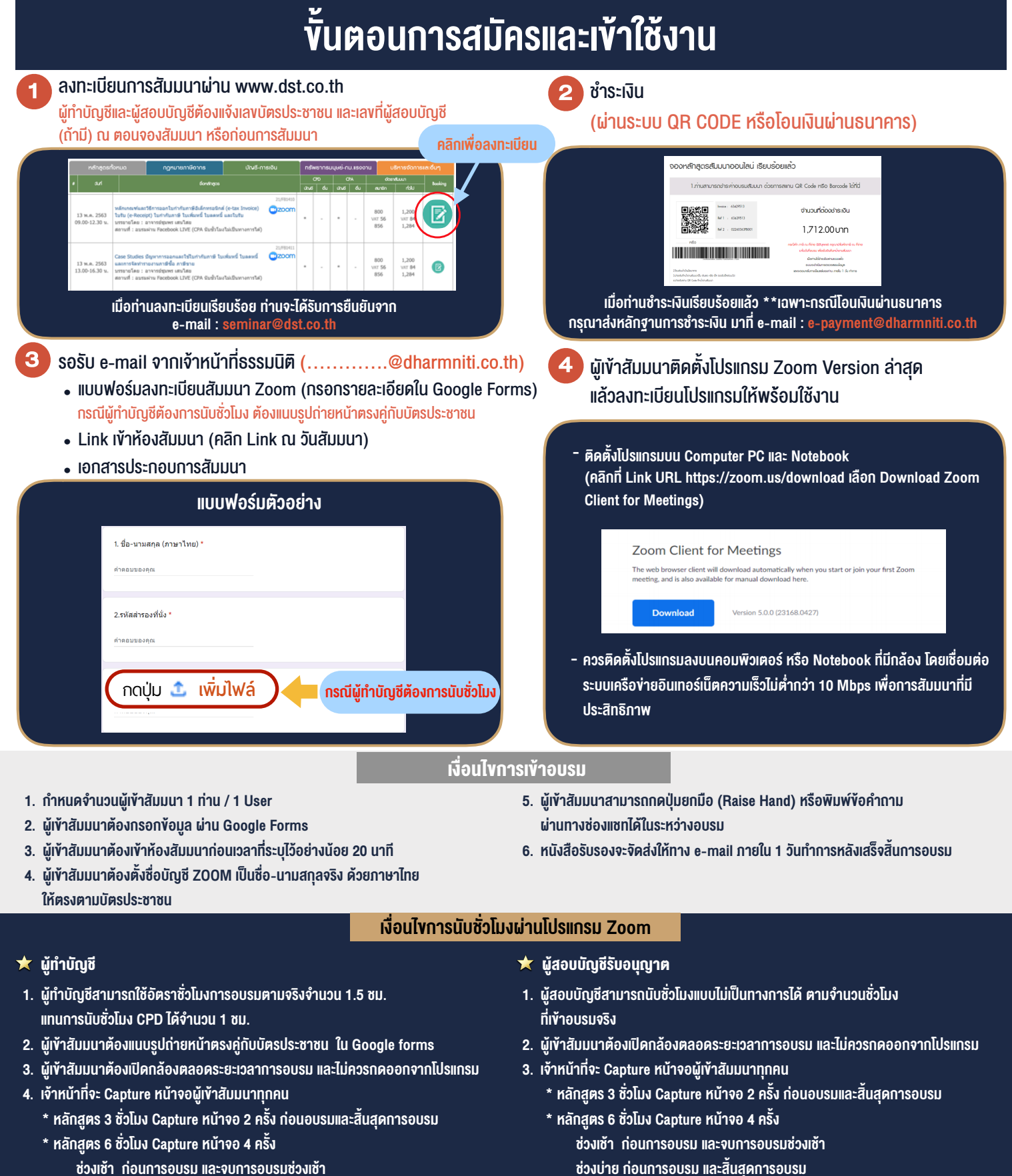

- ชวงเชา กอนการอบรมและจบการอบรมชวงเชา ชวงบายกอนการอบรมและสิ้นสุดการอบรม
	- \*\* การพัฒนาความรู้ต่อเนื่องเป็นสิทธิส่วนบุคคล ต้องเข้าอบรมด้วยตนเองเท่านั้น กรณีไม่ปฏิบัติตามเงื่อนไขข้างต้นจะไม่สามารถนับชั่วโมงได้ \*\*

- ห้ามบันทึกภาพ วีดีโอ แชร์ หรือนำไปเผยแพร่ (สงวนลิขสิทธิ์) -

**สํารองที่นั่งออนไลน์ที่ www.dst.co.th Call center 02-555-0700 กด 1 ,02-587-6860-4**